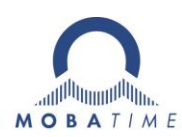

# Вторичные часы MOBATIME с сетевыми интерфейсами

*Описание, установка, настройка и управление*

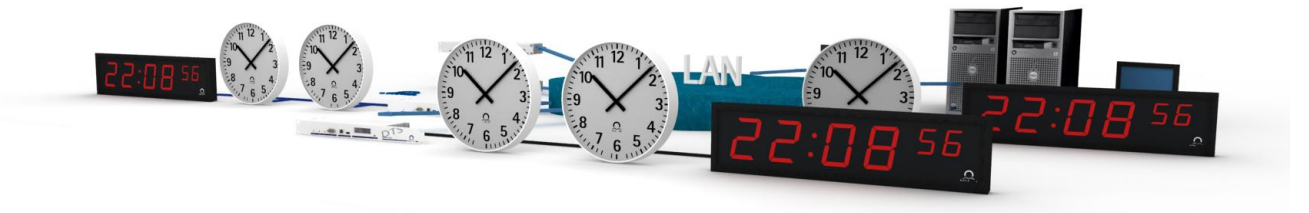

# Оглавление

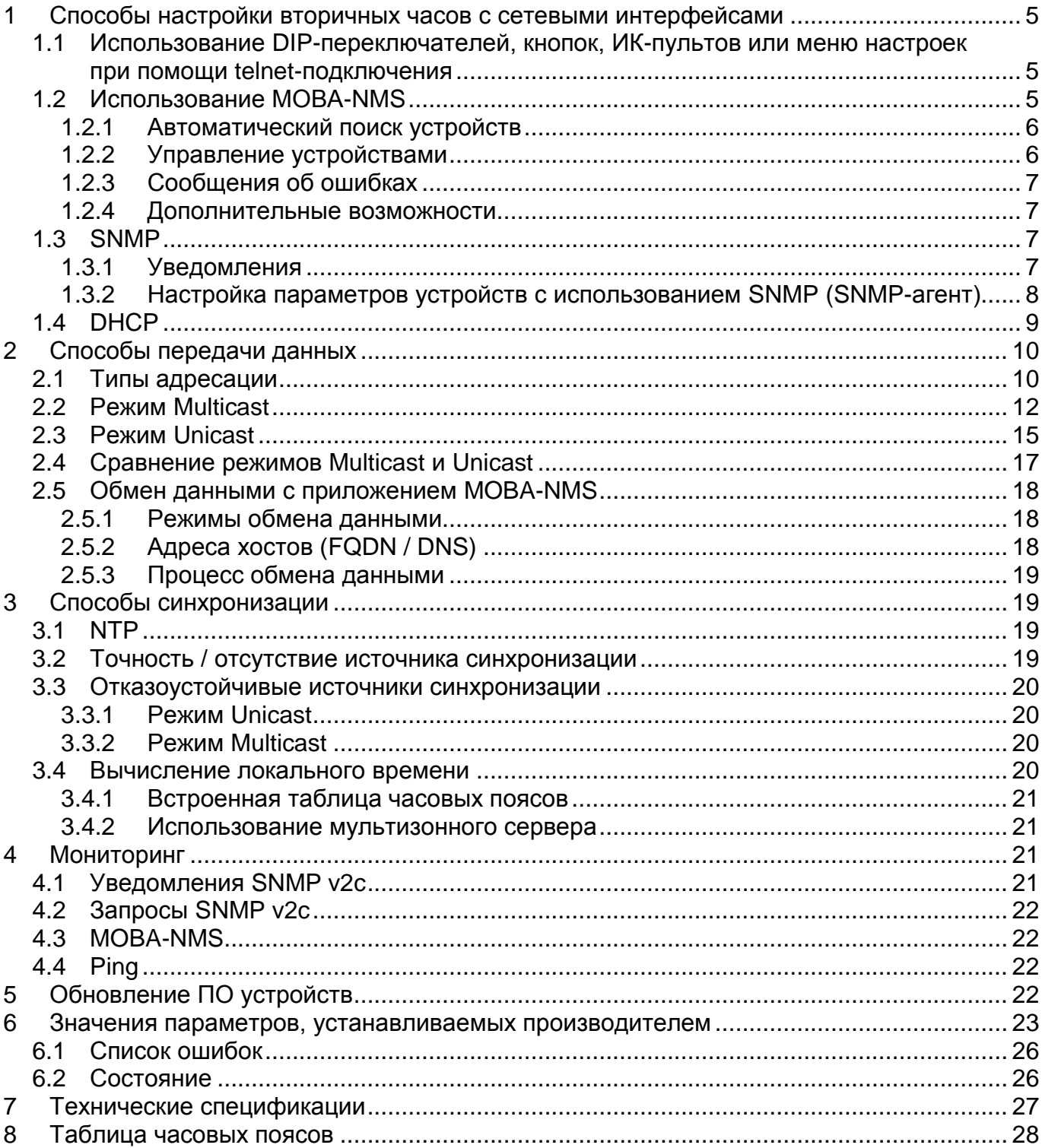

*Настоящий документ описывает функции вторичных часов MOBATIME с сетевыми интерфейсами. Функции для отдельных вторичных часов могут различаться и зависят от их типа (модели). Соответствующие руководства по эксплуатации содержат необходимую дополнительную информацию для различных типов часов.*

*В этом документе описаны вторичные часы с сетевыми интерфейсами второго поколения: SAN 40 / SEN 40, NBU 190, DC3, DC-E. В данном документе не рассматриваются функции механизмов SEN 00 и интерфейсов NCI и WTD 868.*

## <span id="page-4-0"></span>1 Способы настройки вторичных часов с сетевыми интерфейсами

Настройка параметров вторичных часов MOBATIME с сетевыми интерфейсами может быть выполнена четырьмя различными способами:

- при помощи DIP-переключателей, кнопок, расположенных на корпусах вторичных часов, меню настроек при помощи telnet-подключения или ИК-пультов (дистанционные пульты используются совместно только с цифровыми часами)
- при помощи специализированного ПО MOBA-NMS
- с использованием протокола DHCP
- с использованием протокола SNMP v2

Эти способы могут применяться как отдельно (например, изменение параметров конфигурации DIP-переключателями при использовании режима Multicast), так и совмещаться между собой (например, назначение сетевых параметров средствами DHCP, и настройка остальных параметров при помощи MOBA-NMS).

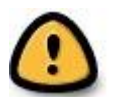

*В большинстве случаев изменение параметров устройства приводит к его перезагрузке!*

<span id="page-4-1"></span>1.1 Использование DIP-переключателей, кнопок, ИК-пультов или меню настроек при помощи telnet-подключения

Как правило, этот способ применяется для установки начальной конфигурации сетевых устройств. Реализация этого способа значительно отличается в зависимости от типа вторичных часов. Более подробное описание всех настроек для определѐнного типа часов приводится в соответствующих руководствах по эксплуатации, входящих в комплект поставки.

### <span id="page-4-2"></span>1.2 Использование MOBA-NMS

MOBA-NMS – это cпециализированное приложение, позволяющее выполнять настройку и управление сетевыми устройствами MOBATIME. MOBA-NMS выполняется в среде Java, позволяющей выполнять его запуск на различных операционных системах. Приложение использует модульную архитектуру, что позволяет расширять его функциональность при помощи различных расширений (plug-ins). По сравнению с системами управления, основанными на использовании браузеров, основным преимуществом MOBA-NMS является возможность *одновременного управления* несколькими сетевыми устройствами, объединенными в группу.

Основные возможности MOBA-NMS:

- управление и настройка параметров сетевых устройств MOBATIME  $\bullet$
- поиск устройств MOBATIME, подключенных к ЛВС
- создание логических групп устройств
- контроль работоспособности (мониторинг) сетевых устройств MOBATIME, ведение  $\bullet$ журнала ошибок
- обновление микропрограммного кода сетевых устройств MOBATIME
- администрирование (настройка прав доступа) пользователей
- дополнительные инструменты: мониторинг рассылки пакетов NTP и таблиц часовых поясов, редактирование таблиц часовых поясов, проверка обновлений

Получение / отправка данных производится приложением в режиме Multicast или Unicast через указанный в настройках UDP-порт. Преимущественно используется режим Multicast, переключение в режим Unicast производится только при обмене данными с устройством, имеющим собственный IP-адрес. Сетевым устройствам, которым настройками назначен режим Unicast, но не получившим от DHCP-сервера IP-адрес, возможно назначение адреса вручную в режиме Multicast.

Устройства в списке могут быть отсортированы или объединены в группы. Объединение списка устройств в логические контейнеры (создание групп) позволяет создать список, представляющий собой реальную инфраструктуру объекта. Такой подход упрощает операции управления устройствами.

> **NAS Network auto scan** Auto scan prepared Click "Start scan" to start the scar

Start scan

 $\Box$ 

 $\leftarrow$ 

Select all Deselect all Show only new devices

1021681143

 $\vee$  Refresh existing devices in the device view

SEN 40 1.255.255.253 239.192.54.0:65532<br>
WID 868-T 1.255.255.253 239.192.54.0:65532

### <span id="page-5-0"></span>1.2.1 Автоматический поиск устройств

MOBA-NMS может выполнять автоматическое сканирование (поиск) устройств MOBATIME, подключенных к ЛВС. Эта возможность позволяет значительно ускорить и упростить процесс подключения и настройки параметров новых устройств. Процесс поиска может быть выполнен только для заданных типов устройств, а результаты поиска могут быть отсортированы по различным критериям.

Автоматический поиск может быть выполнен в режимах Multicast или Unicast (поиск по указанному диапазону

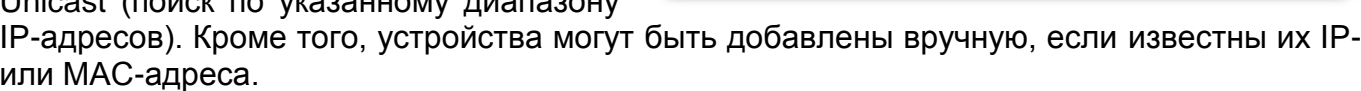

### <span id="page-5-1"></span>1.2.2 Управление устройствами

Все обнаруженные или добавленные вручную сетевые устройства располагаются в списке устройств. Список предоставляет возможности добавления новых устройств, объединения устройств в логические контейнеры (группы) путѐм простого перетаскивания значков списка и сортировки устройств. Количество создаваемых групп и подгрупп устройств не ограничено. Создаваемый список может представлять собой реальную инфраструктуру объекта.

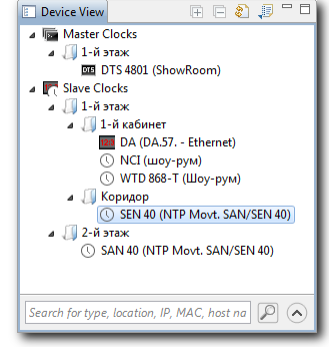

Ver

**Yes** 

Yes

4 device(s) found

Device response timeout (min. 500, max. 15000) [milliseconds] 1000

DA.57. - Ethernet

Add new devices ordered by:  $\boxed{\texttt{}} \quad \textcolor{red}{\textbf{\texttt{}}}\ \ \textcolor{red}{\textbf{}}$ 

<Back Next> Finish Cancel

00:16:91:01:62:0E NTP Movt. SAN/S... Yes 00:16:91:01:10:Е8 Шоу-рум

Device type IP address Config. Address/Port MAC address Location / Descrip... Already in list

00:16:01-FF-02-FR

230 102 54 0-65532

DR NCI 1.255.255.253 239.192.54.1:65532 00:16:91:11:82:18 DR.57. - Eti <br>
TV NCI 1.255.255.253 239.192.54.1:65532 00:16:91:01:02:3C 3-й этаж

Помимо организационных преимуществ (облегчение поиска, улучшение восприятия структуры системы в целом), создание групп позволяет также

- отправлять различные команды или выполнять обновление микропрограмм одновременно для всех устройств, входящих в группу
- отображать на уровне группы сбои или ошибки, возникшие в работе любого  $\bullet$ устройства, входящего в соответствующую группу
- перемещать / сортировать не отдельные устройства, а группы устройств

Созданный список устройств может быть сохранён в файл и в дальнейшем загружен обратно, с сохранением всех произведённых объединений устройств в группы.

### <span id="page-6-0"></span>1.2.3 Сообшения об ошибках

Устройства и группы, имеющие ошибки или предупреждения, отмечаются в списке соответствующими значками. Список может быть обновлён для получения текущего состояния устройств.

### <span id="page-6-1"></span>1.2.4 Дополнительные возможности

**MOBA-NMS** имеет встроенные инструменты анализа сетевого трафика. Иx использование может упростить анализ и поиск причин некоторых ошибок. Монитор NTP записывает все пакеты NTP, передаваемые в сети серверами времени в режиме Multicast.

Монитор таблиц часовых поясов позволяет записывать данные, передаваемые по сети мультизонными серверами MOBATIME на один или несколько групповых (Multicast) адресов.

### <span id="page-6-2"></span>**1.3 SNMP**

Используемая версия протокола SNMP: V2c. Для пересылки данных (команды GET, SET) используется UDP, порт 161. Уведомления рассылаются по UDP, порт 162. Применяются следующие определения (базы данных, MIB):

- MIB II: частичная поддержка MIB II (RFC 1213) с как минимум (в зависимости от устройства):
	- o sysDescr
	- o sysObiectID
	- o sysUpTime
	- o sysContact
	- o svsName (псевдоним имени устройства)
	- o sysLocation
	- o sysServices
- частные базы MIB: MOBANetClock.MIB со специфичными параметрами

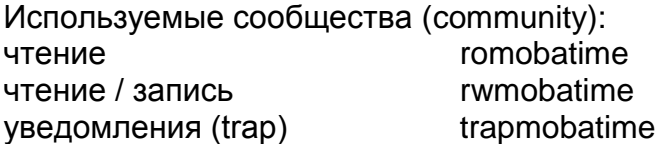

Команда GET BULK не используется!

### <span id="page-6-3"></span>1.3.1 Уведомления

См. п. 6.1 (Уведомления SNMP V2c)

### <span id="page-7-0"></span>1.3.2 Настройка параметров устройств с использованием SNMP (SNMPагент)

Если значения одной или нескольких переменных в группе параметров установлены с помощью метода SET, переменная mbnscXXXXConfigCmd по окончании изменений должна быть установлена в значение «1» для соответствующей группы. Значения для всей группы настроек применяются к устройству этой командой (1 = принять изменения). Оба этих действия могут быть реализованы в одном методе SET.

До тех пор, пока команда принятия изменений не установлена изменённые значения могут быть возвращены в исходное состояние установкой для переменной mbnscXXXXConfigCmd значения «2» (2 = откат изменений). Определения доступных переменных находятся в файле MOBANetClock.MIB.

Пример использования:

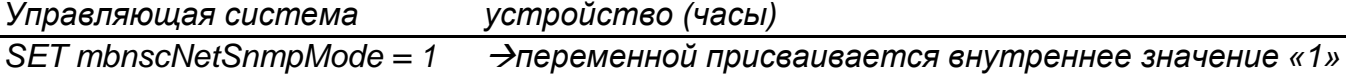

SET mbnscNetConfigCmd = 1  $\rightarrow$ применяются изменения для всей группы настроек

Ниже перечислены группы настроек и переменные, входящие в эти группы:

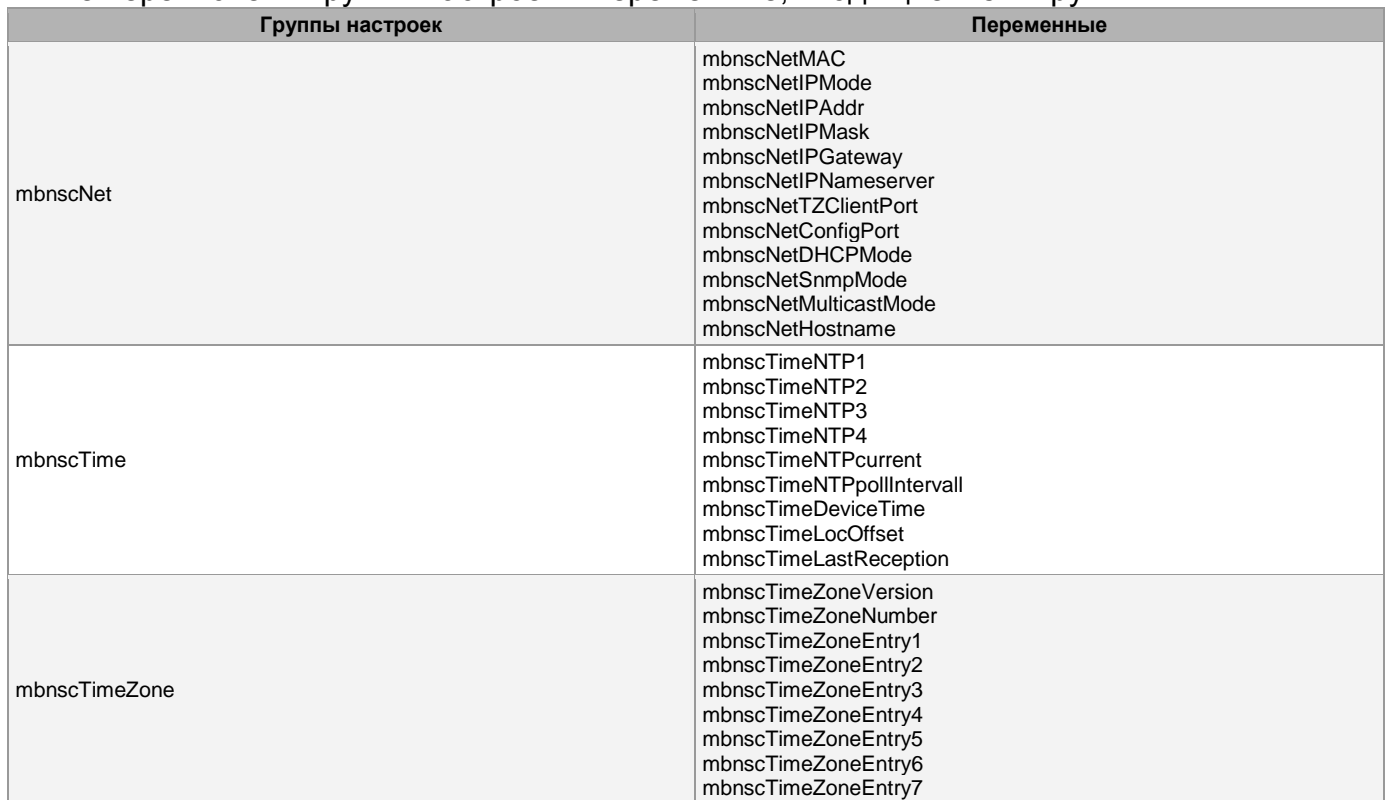

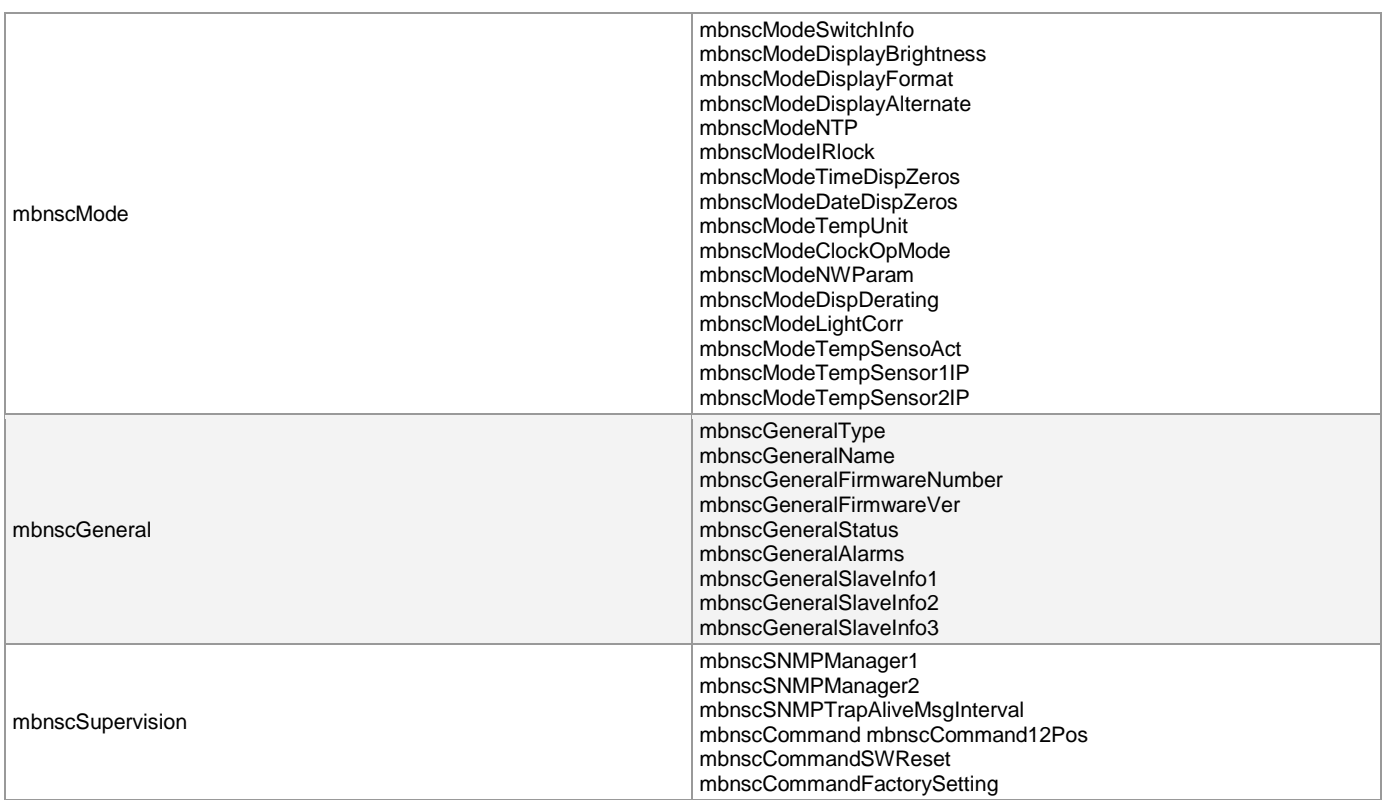

### <span id="page-8-0"></span>1.4 DHCP

При работе в режиме Unicast, вторичные часы могут получать сетевые параметры от сервера DHCP. Нижеприведѐнные параметры DHCP (RFC 2132) могут быть получены автоматически:

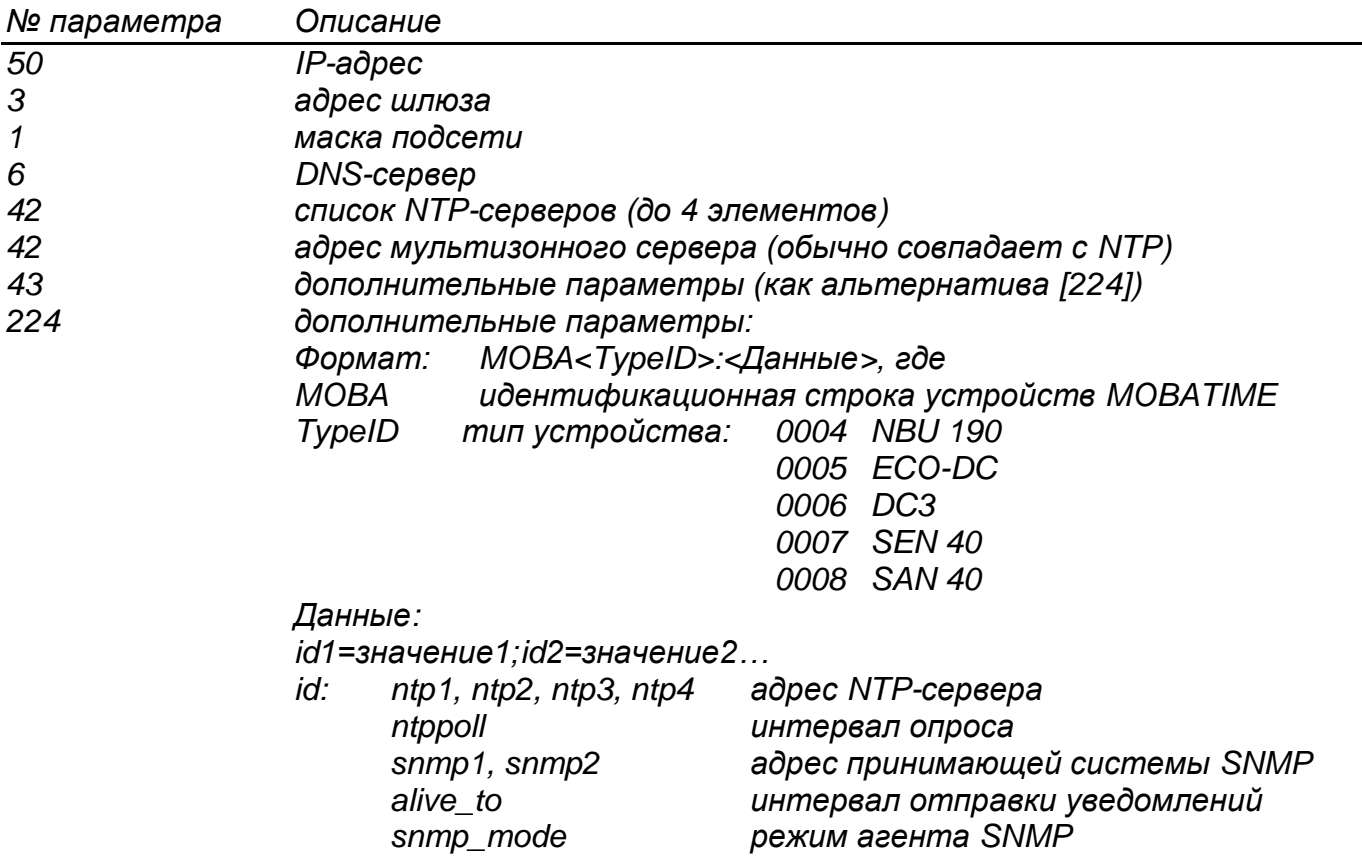

Например: *MOBA0004:alive\_to=30;snmp1=192.168.23.45*

Максимальная длина строки: 100 символов.

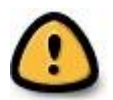

*Настройка параметров DHCP-сервера должна выполняться администратором сети!*

При запросе отсылается идентификационная строка, позволяющая передавать параметры отдельным устройствам:

*[60] Идентификатор производителя: MOBA с назначенным типом ID (например, MOBA0004 для NBU 190)*

При динамическом DHCP также отправляется указанное имя хоста:

### *[12] Имя хоста*

Статический DHCP: DHCP присваивает клиенту IP-адрес, который был предварительно назначен для данного MAC-адреса.

Динамический DHCP: DHCP присваивает клиенту IP-адрес из выделенного диапазона.

### <span id="page-9-0"></span>2 Способы передачи данных

В основном, передача данных производится с использованием UDP IP v4.

### <span id="page-9-1"></span>2.1 Типы адресации

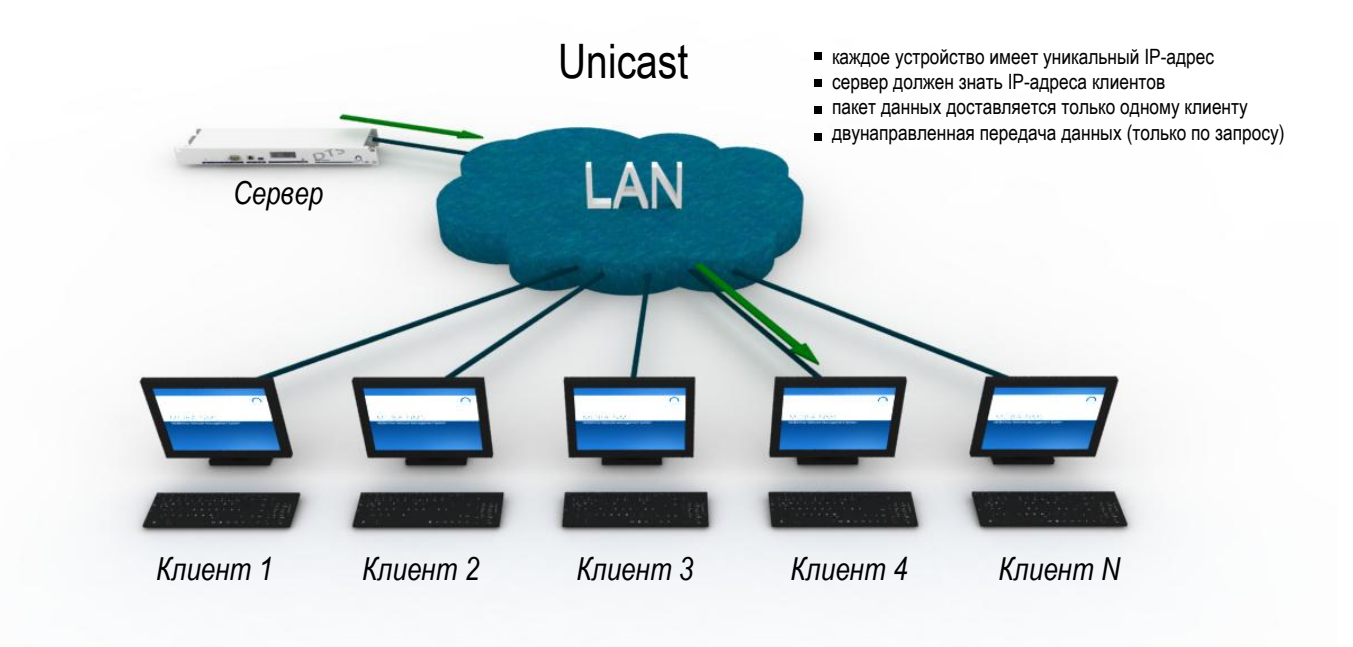

Рисунок 1: Использование режима Unicast

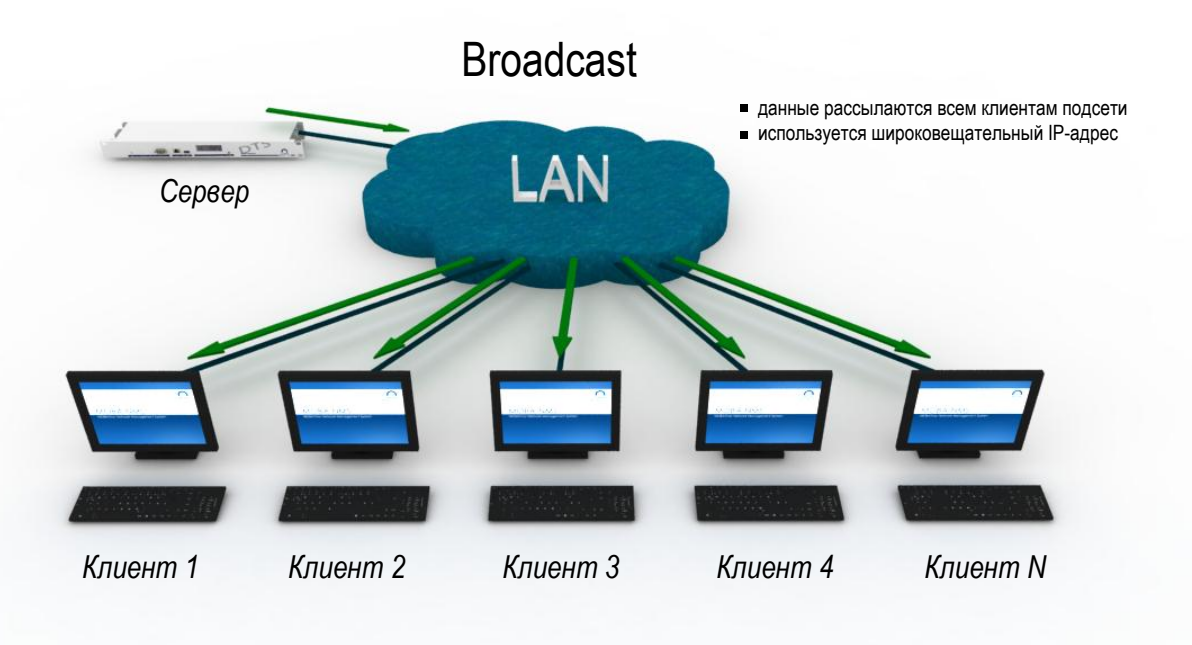

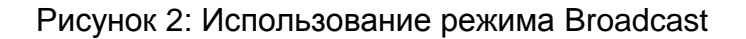

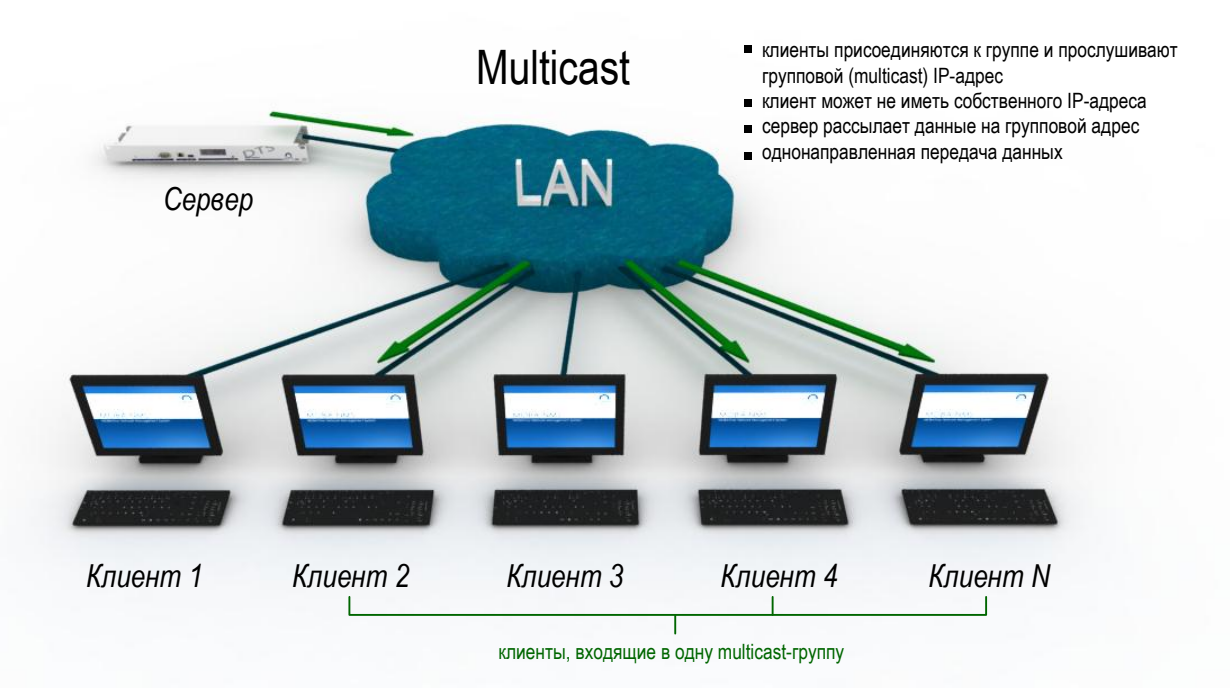

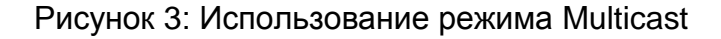

# <span id="page-11-0"></span>2.2 Режим Multicast

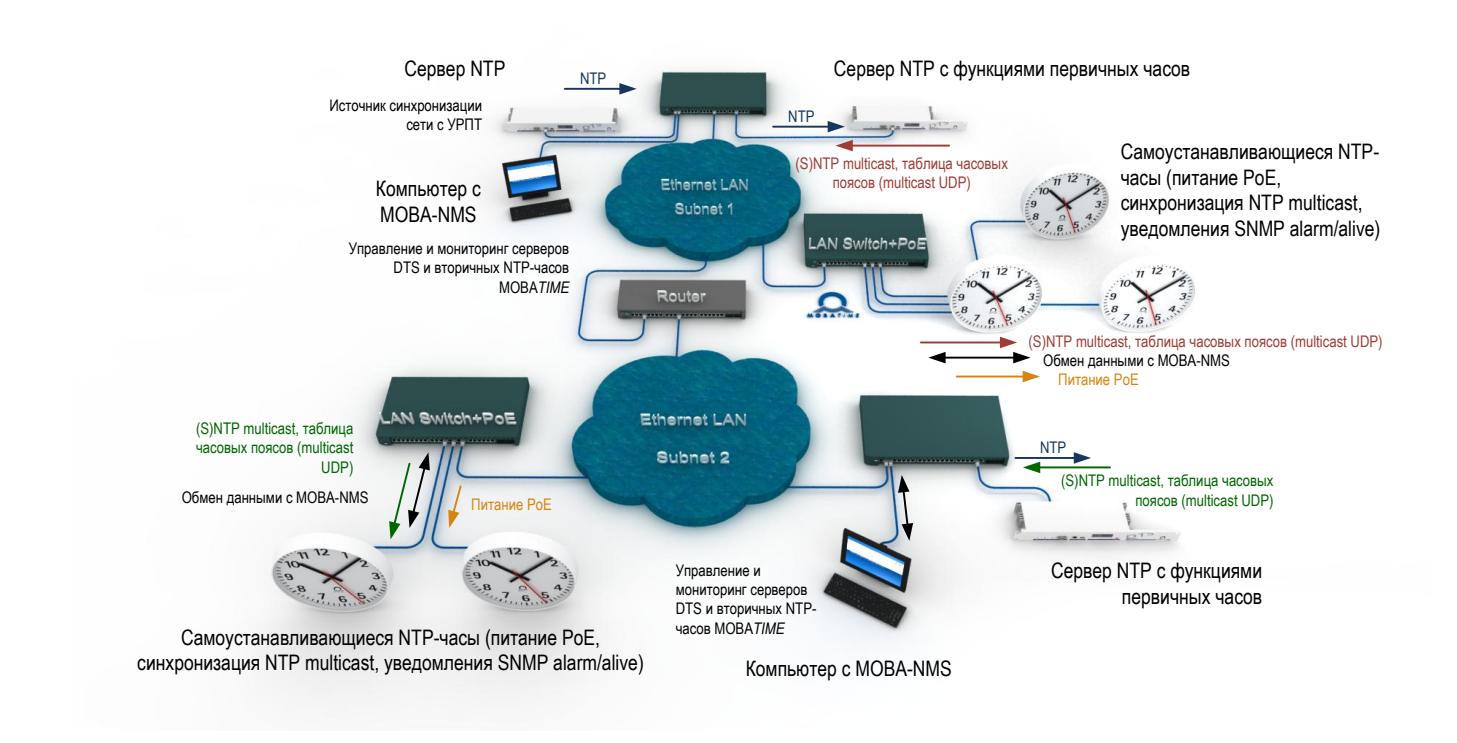

Рисунок 4: Вторичные часы в режиме Multicast

### **Настройка**

Режим Multicast является рекомендуемым способом обмена данными: параметры вторичных часов полностью настраиваются DIP-переключателями, кнопками или при помощи ИК-пультов (в некоторых случаях – также при помощи telnet). Назначение группового (multicast) адреса производится непосредственно на часах (последний байт, диапазон 1…15). Этот режим поддерживает удалѐнный мониторинг вторичных часов и изменение их параметров при помощи MOBA-NMS.

В режиме Multicast NTP-сервер периодически отправляет данные о текущем времени (а при включении функций мультизонного сервера – также и таблицы часовых поясов) на заданные групповые IP-адреса (multicast group). Эти данные доставляются только тем устройствам, которым назначены соответствующие групповые адреса.

Использование режима Multicast позволяет свести к минимуму настройки параметров, назначаемых администратором сети – групповой адрес устанавливается непосредственно на вторичных часах.

### **Синхронизация**

Синхронизация вторичных часов выполняется периодической отправкой сервером NTPпакетов в сеть (на рис. 4: для каждой подсети отправка NTP-пакетов производится сервером с функциями первичных часов, расположенным в этой подсети). Период отправки и групповой(ые) адрес(а), на который рассылаются данные, настраиваются на сервере NTP, ведущем рассылку.

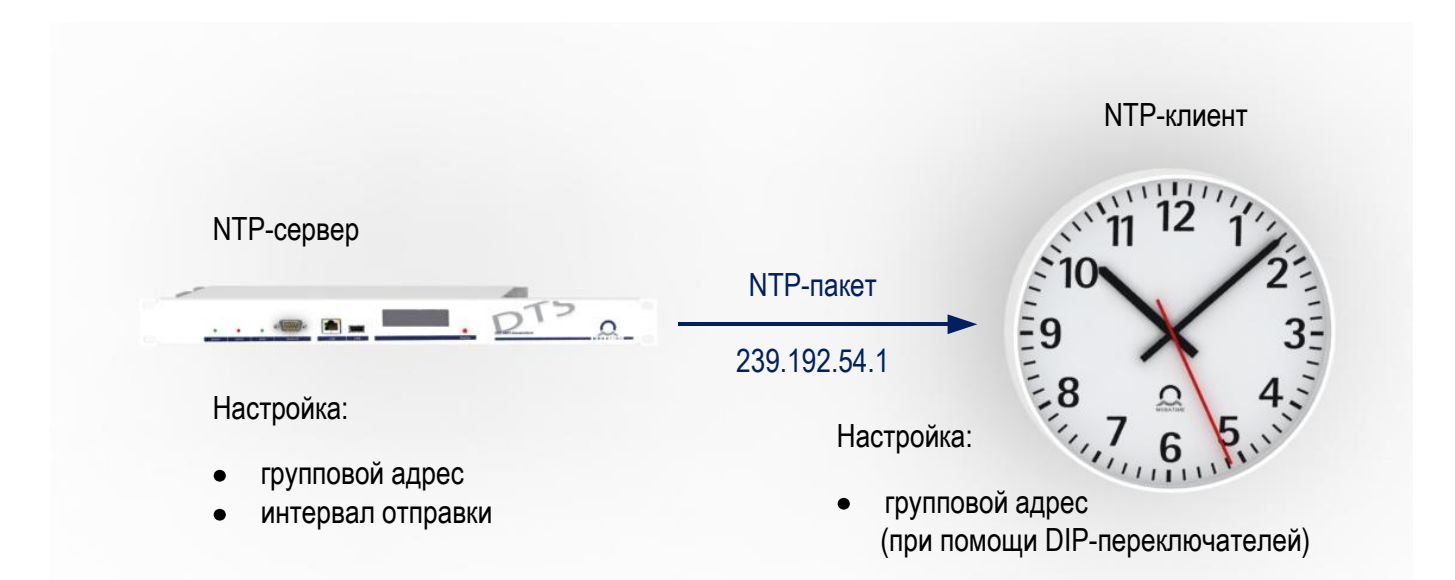

Например, сервер посылает NTP-пакет каждую минуту на групповой адрес 239.192.54.1. Все часы, у которых в настройках указан этот адрес, будут получать данные, и устанавливать в соответствии с ними время.

На рисунке 4 изображены два сервера, которые производят рассылку данных на групповые адреса (обозначены красными и зелѐными стрелками для subnet 1 и subnet 2 соответственно), каждый в своей подсети. В том случае, если маршрутизатор будет настроен так, что групповые (multicast) пакеты будут пересылаться из одной подсети в другую, вторичные часы в обеих подсетях могут быть синхронизированы одним сервером.

В примере, изображѐнном на рисунке 4, оба сервера с функциями первичных часов, расположенные в разных подсетях, синхронизируются от другого NTP-сервера. Каждый сервер имеет свой собственный уникальный IP-адрес, и синхронизация серверов производится в Unicast-режиме (обозначено синими стрелками), в котором пакеты, предназначенные для другой подсети, пересылаются маршрутизатором. Вместо использования одного NTP-сервера как источника времени, также возможен вариант оснащения серверов с функциями первичных часов собственным устройством радиокоррекции (УРПТ).

### **Таблица часовых поясов**

Синхронизация вторичных часов с сетевыми интерфейсами производится при помощи протокола NTP, в котором передаѐтся только время UTC. Для вычисления отображаемого локального времени, клиенту требуется дополнительная информация, описывающая правила сезонного перехода и смещение относительно UTC для различных часовых зон – так называемые таблицы часовых поясов.

Эти таблицы могут быть встроенными (хранятся непосредственно на вторичных часах) или рассылаться серверами MOBA*TIME* (при включении функции мультизонного сервера). В последнем случае таблица часовых зон хранится на сервере и при необходимости может быть легко отредактирована.

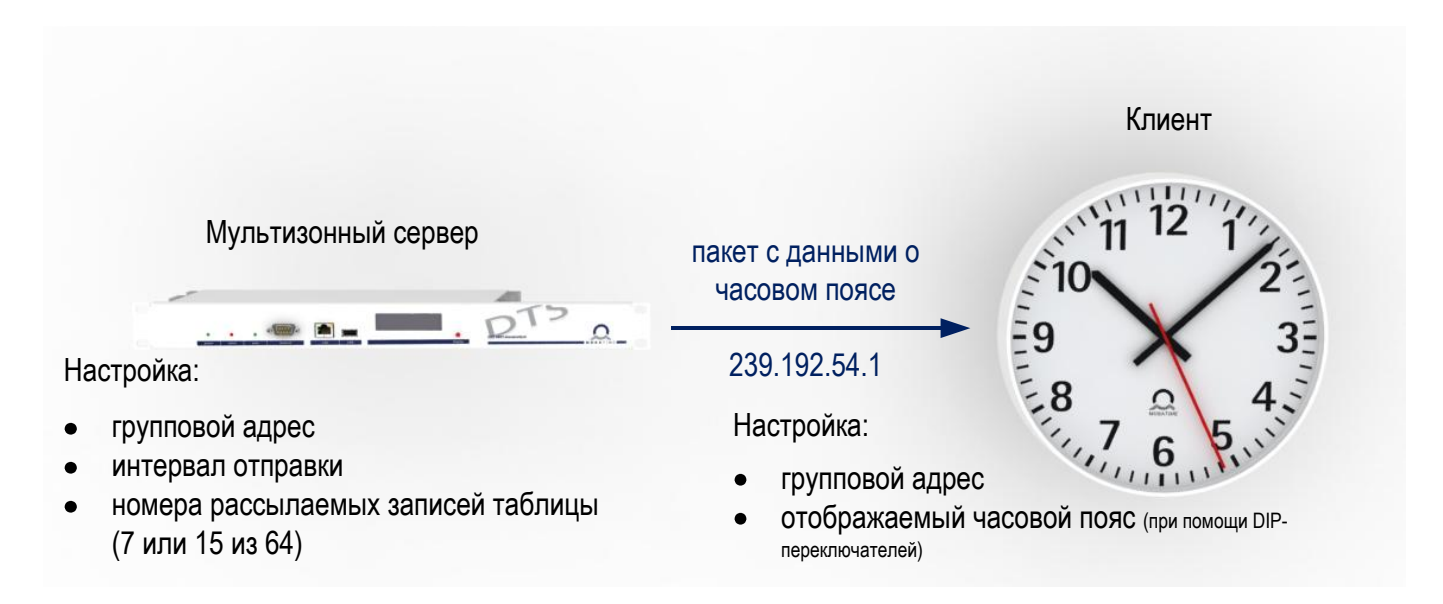

Процесс рассылки записей таблицы часовых поясов в целом аналогичен рассылке Multicast-пакетов NTP.

### **Технические подробности**

Групповой (multicast) IP-адрес – это адрес из специального диапазона 224.0.0.0 …239.255.255.255. Для устройств MOBA*TIME* используются адреса 239.192.54.1 … 239.192.54.15 и 239.251.34.1 … 239.251.34.15.

NTP-пакеты соответствуют стандартам RFC 1305 (v3) и RFC 4330 (SNTP v4). Обмен данными производится через UDP-порт 123. Сервер может посылать NTP-пакеты одновременно в режимах Unicast, Broadcast и Multicast.

Протокол MOBA-NMS является проприетарным. Для передачи используется UDP и порт 65432 (может быть изменѐн). Приложение MOBA-NMS производит обмен данными с вторичными часами в режиме Multicast, при этом используется один из групповых адресов: 239.192.54.0 или 239.251.34.0. Часы отправляют данные в приложение MOBA-NMS в режиме Unicast, используя вспомогательный IP-адрес 1.255.255.253 или 0.0.0.0 в качестве адреса отправителя.

Каждые 3 минуты вторичные часы отправляют на маршрутизатор запросы IGMP (v2), указывающие на их принадлежность к назначенной группе.

## <span id="page-14-0"></span>2.3 Режим Unicast

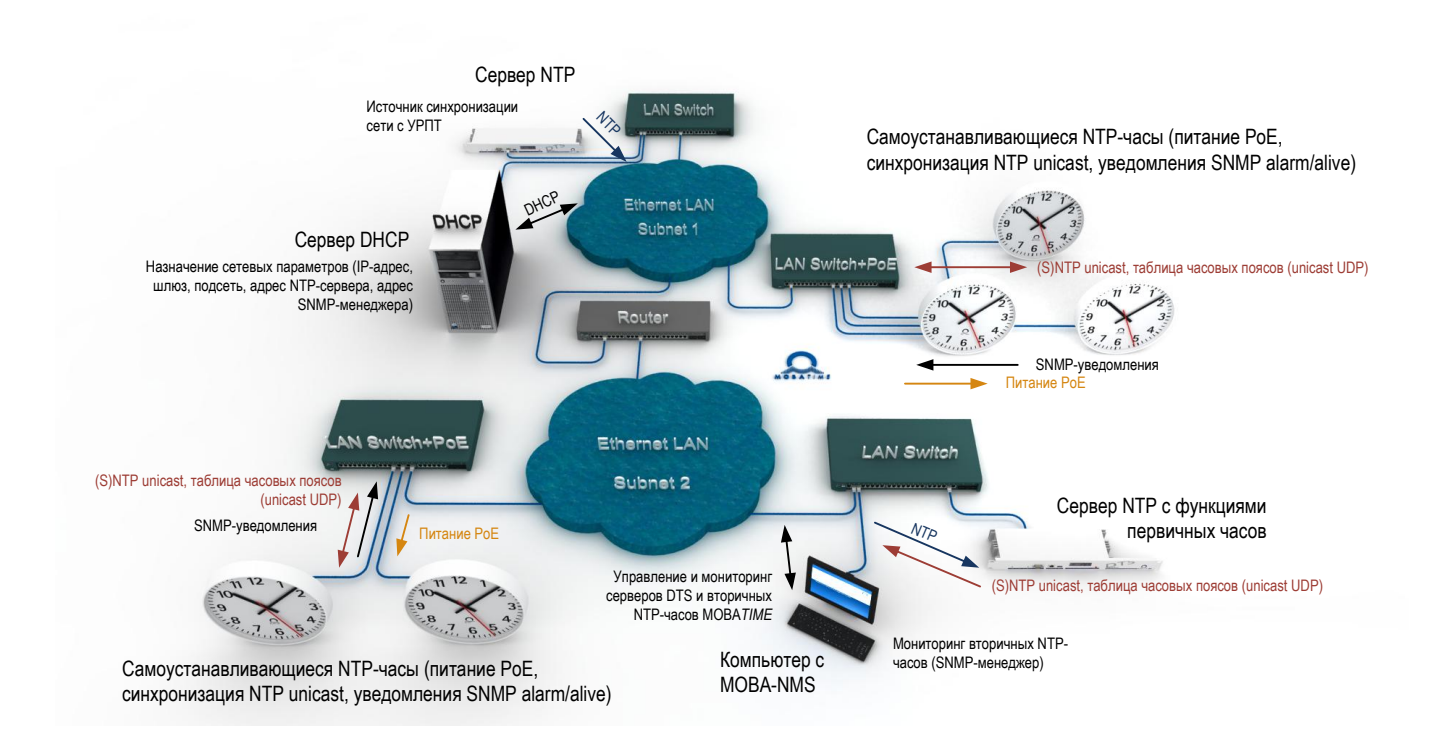

Рисунок 4: Вторичные часы в режиме Unicast

Режим Unicast настраивается DIP-переключателями, кнопками или при помощи ИКпультов. Присвоение сетевых параметров может быть произведено автоматически DHCPсервером или вручную при помощи MOBA-NMS.

### **Статические сетевые параметры**

Использование DHCP на вторичных часах может быть отключено при помощи MOBA-NMS, в этом случае каждому устройству необходимо будет назначить сетевые параметры. Назначение статических IP-адресов (и других необходимых параметров) сетевым администратором может быть выполнено при помощи MOBA-NMS или с использованием SNMP v2c.

### **Динамическое назначение сетевых параметров**

Сетевые параметры могут назначаться автоматически DHCP-сервером, расположенным в подсети. В этом режиме вторичные часы отправляют запросы к DHCP-серверу для получения следующих параметров:

- IP-адреса
- адреса шлюза
- маски подсети
- адресов NTP-серверов / мультизонных серверов  $\bullet$
- адреса менеджера SNMP

 ${\sf BR}\text{-}800793.04$  . The set of the set of the set of the set of the set of the set of the set of the set of the set of the set of the set of the set of the set of the set of the set of the set of the set of the set of th Администратору сети необходимо настроить параметр NTP-сервера на DHCP. Также возможно назначение параметров, не передаваемых DHCP, при помощи MOBA-NMS или с использованием SNMP v2c (за исключением сетевых параметров, если на вторичных часах установлен режим динамического назначения сетевых параметров).

### **Синхронизация**

Если в настройках часов указан адрес сервера NTP, на него будут отправляться запросы. Период отправки запросов к NTP-серверу настраивается при помощи MOBA-NMS или с использованием параметров DHCP.

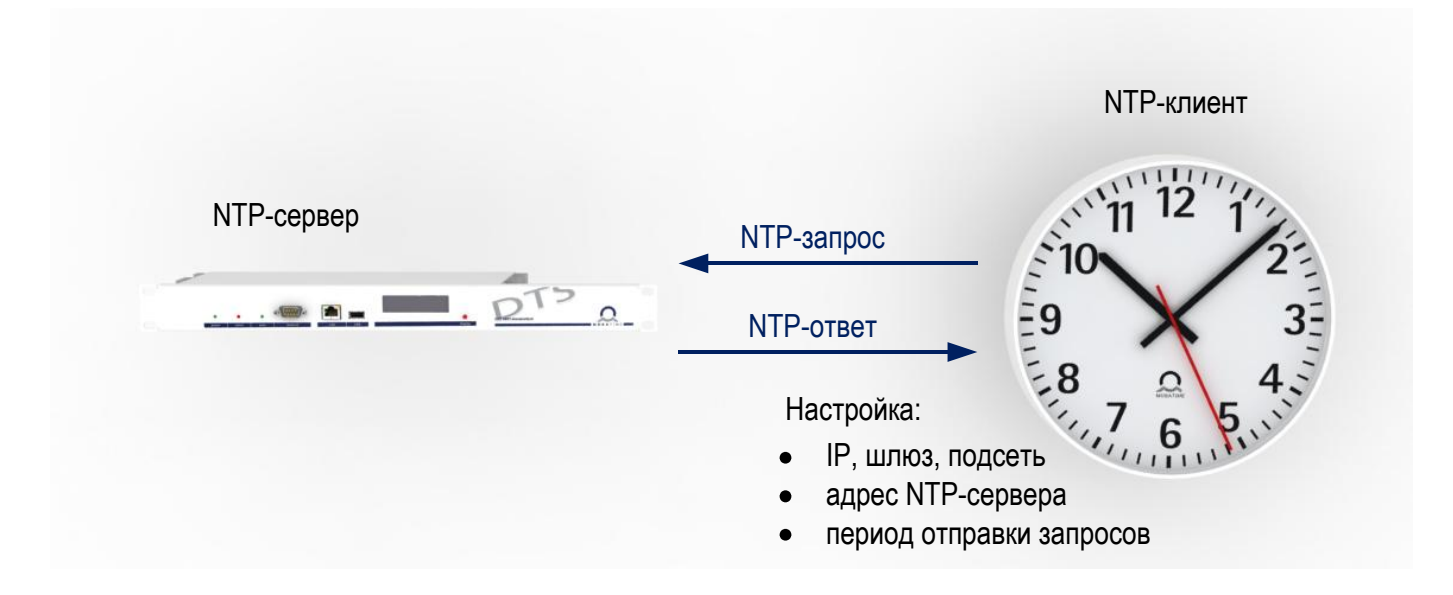

### **Таблица часовых поясов**

Процесс получения информации о часовых поясах аналогичен процессу синхронизации.

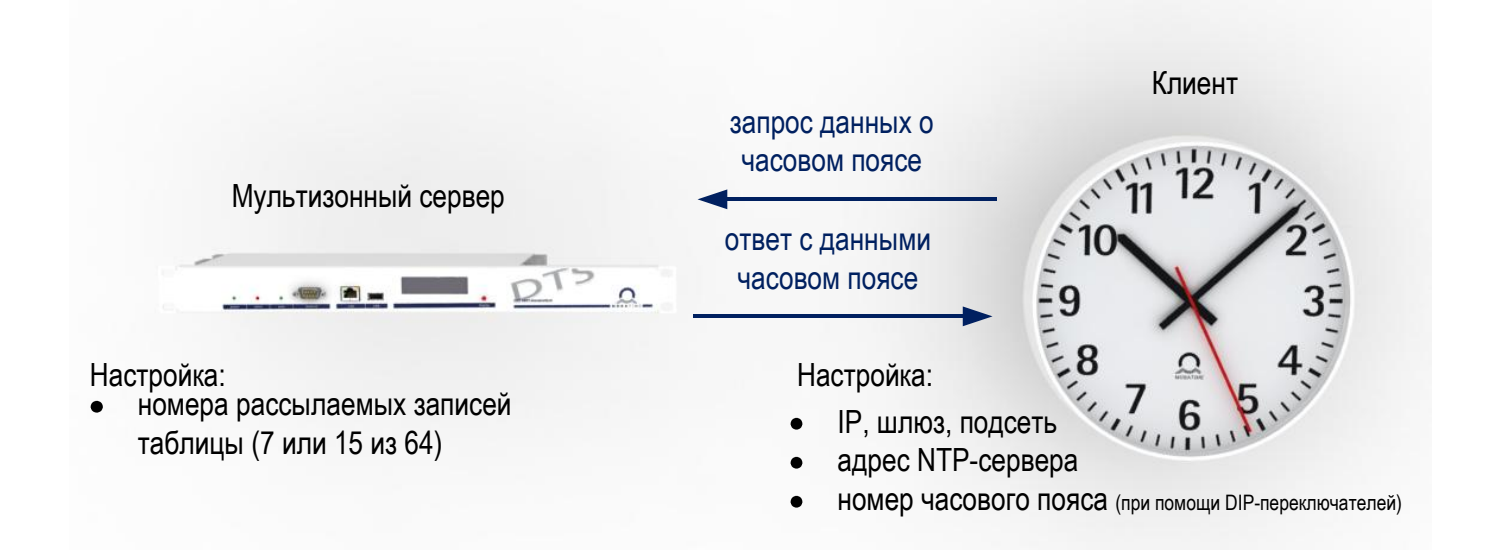

### **Технические подробности**

При использовании MOBA-NMS для настройки параметра и контроля работоспособности, используется один из групповых (multicast) IP-адресов: 239.192.54.0 или 239.251.34.0. При распознавании IP-адреса устройства используется обмен данными с этим адресом в режиме Unicast.

Пакеты данных с записями таблиц часовых поясов содержат проприетарную информацию, обмен данными производится через UDP-порт 65534. Сервер может посылать пакеты в режимах Unicast, Broadcast и Multicast.

Протокол MOBA-NMS является проприетарным. Для передачи используется UDP-порт 65432 (может быть изменѐн). Приложение MOBA-NMS производит первоначальный обмен данными с вторичными часами в режиме Multicast, при этом используется один из групповых адресов: 239.192.54.0 или 239.251.34.0. При распознавании IP-адреса устройства используется обмен данными с этим адресом в режиме Unicast. Часы отправляют данные в приложение MOBA-NMS в режиме Unicast, используя текущий собственный IP-адрес в качестве адреса отправителя.

В отличие от режима Multicast, запросы NTP и записей таблиц часовых поясов производятся каждыми часами индивидуально, что приводит к увеличению объёма передаваемых по сети данных пропорционально количеству вторичных часов. Преимуществом режима Unicast является возможность обмена данными через маршрутизаторы с устройствами, расположенными в других подсетях. Этот режим также поддерживает мониторинг и настройку параметров вторичных часов.

### BR-800793.04 17 / 32 **Multicast Unicast** Первичные часы периодически отправляют на указанный в настройках групповой адрес(а) пакеты NTP и/или таблицы часовых поясов. Вторичные часы с соответствующим групповым адресом получают данные, необходимые для отображения времени. Каждые вторичные часы самостоятельно отправляют запросы NTP и/или записей таблиц часовых поясов на указанные в настройках адреса первичных часов. Вторичные часы могут использоваться назначения уникальных IP-адресов. Каждым вторичным часам должен быть назначен собственный (уникальный в подсети) IP-адрес. Назначение адресов производится администратором сети или сервером DHCP. Не требуется дополнительных настроек. Вторичные часы могут быть идентифицированы по уникальному MAC-адресу (содержится на наклейке). Вторичные часы могут быть идентифицированы по уникальному (в подсети) IP-адресу или по уникальному MAC-адресу (содержится на наклейке). Возможно использование утилиты ping для выявления сетевых проблем. Низкий объѐм передаваемых по сети данных – один пакет с данными доставляется всей группе. Однонаправленная передача данных. Объѐм передаваемых по сети данных зависит от количества вторичных часов. Двунаправленная передача данных. Задержки при передаче данных в сети могут ухудшать точность вторичных часов (WLAN/LAN: около ± 100 мс) Двунаправленная передача данных позволяет распознавать и компенсировать задержки передачи данных в сети, что позволяет обеспечить более высокую точность вторичных часов. Групповые (multicast) пакеты, как правило, не пересылаются маршрутизаторами в другие подсети (для изменения такого поведения необходима специальная настройка маршрутизаторов), поэтому при отсутствии поддержки пересылки multicastпакетов, для каждой подсети потребуется установка собственных первичных часов. Кроме того, возможно, понадобится настройка файрволлов / брандмауэров. Unicast-пакеты передаются в лругие подсети маршрутизаторами. Возможно, понадобится настройка файрволлов / брандмауэров. Настройка параметров и мониторинг вторичных Настройка параметров и мониторинг вторичных часов при помощи MOBA-NMS. часов при помощи MOBA-NMS. При исключительном использовании Multicast отсутствует поддержка SNMP. Возможна интеграция вторичных часов в систему управления сетевыми устройствами SNMP v2c

### <span id="page-16-0"></span>2.4 Сравнение режимов Multicast и Unicast

Для различных устройств в сети одновременно могут использоваться различные режимы (Unicast *u* Multicast).

### <span id="page-17-0"></span>2.5 Обмен данными с приложением MOBA-NMS

В зависимости от типа устройства, приложение MOBA-NMS позволяет производить обмен устройствами различных Режим Unicast данными  $\mathbf{B}$ режимах. является  $\mathbf C$ предпочтительным, но, в зависимости от настроек, может использоваться и исключительно режим Multicast. Кроме того, возможно назначение имён хостов по IPадресам.

### <span id="page-17-1"></span>2.5.1 Режимы обмена данными

Режим обмена задаётся в настройках пользователя приложения MOBA-NMS (Window  $\rightarrow$ User Preferences...). Возможен выбор одного из трёх значений:

- Multicast и Unicast (стандартное / рекомендованное значение): для начала обмена данными используется режим Multicast, после распознавания IP-адреса устройства производится переключение в режим Unicast (если этот режим поддерживается устройством). Для каждого последующего подключения используется распознанный IP-адрес устройства. Если в дальнейшем не удаётся получить данные от устройства с этим IP-адресом, производится автоматическое переключение в режим Multicast.
- Только Multicast: всегда используется режим Multicast. После начального обмена переключение в режим Unicast не производится.
- Только Unicast: всегда используется режим Unicast. Автоматическое переключение в режим Multicast при отсутствии ответа от устройства не производится.

### <span id="page-17-2"></span>2.5.2 Адреса хостов (FQDN / DNS)

При использовании приложения MOBA-NMS существует возможность преобразования имени хоста или полного доменного имени (FQDN, Fully Qualified Domain Name). В этом случае устройство проверяет, что имя хоста известно и может быть преобразовано в его IP-адрес. Если это так, преобразованный IP-адрес используется для обмена данными. Преобразование имени хоста необходимо явно разрешить в настройках MOBA-NMS (Window  $\rightarrow$  User Preferences...  $\rightarrow$  Network  $\rightarrow$  установить флажок "Resolve host names (DNS) to get device IP addresses".).

Замечание: вторичные часы хранят только имя хоста, без имени домена. Имя домена может быть указано в настройках (стандартное имя домена). Эта возможность используется для всех устройств, не хранящих имя домена для формирования полного доменного имени, например:

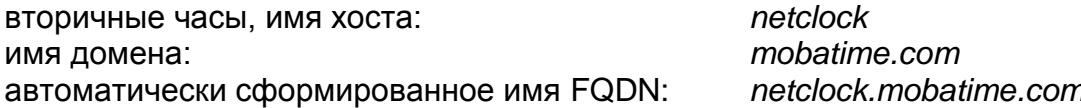

Стандартное имя домена может быть также определено для группы устройств (для этого необходимо выбрать группу устройств, а затем выбрать команду меню Edit  $\rightarrow$  Group settings...). Таким образом возможна одновременная работа в MOBA-NMS с устройствами из разных доменов.

Использование имён хостов требует наличия в сети соответствующего сервера DNS. Все устройства в сети должны иметь корректные имена хостов!

### <span id="page-18-0"></span>2.5.3 Процесс обмена данными

Ниже приводится последовательность выбора способа обмена данными с устройством в зависимости от выбранного в настройках режима.

### **Режим Multicast и Unicast**

- Имя хоста известно и разрешение имён (DNS) включено: разрешение имени хоста.
- IP-адрес устройства известен: начало обмена данных в Unicast-режиме.
- IP-адрес устройства не известен: начало обмена данных в Multicast-режиме.
- В режиме Unicast не получен ответ от устройства: переключение в режим Multicast
- Обмен данными в режиме Multicast
- IP-адрес устройства известен: переключение в Unicast-режим.

### **Только Multicast**

• Обмен данными в режиме Multicast

### **Только Unicast**

- Имя хоста известно и разрешение имён (DNS) включено: разрешение имени хоста.
- Начало обмена данных в Unicast-режиме.

### <span id="page-18-1"></span>3 Способы синхронизации

### <span id="page-18-2"></span>3.1 NTP

Для синхронизации используется протокол NTP (Network Time Protocol). Варианты использования:

- SNTP (Simply Network Time Protocol): вычисляется задержка в среде передачи данных, но не применяется статистическая обработка
- Multicast SNTP: задержка не вычисляется, статистическая обработка не ведётся

Для передачи данных используется UDP-порт 123, время всегда передаётся в UTC. Полное определение протоколов приведено в RFC 1305 и RFC 4330.

### <span id="page-18-3"></span>3.2 Точность / отсутствие источника синхронизации

Точность вторичных часов с сетевыми интерфейсами в синхронизированном состоянии: не хуже  $± 50$  мс.

При отсутствии данных от источника синхронизации в течение 1 часа после последнего успешно принятого пакета, выдаётся сообщение об ошибке «synchronization alarm» (как уведомление в MOBA-NMS). Если от источника не получено никаких данных в течение 24 часов, стрелочные часы устанавливаются в положение «12:00:00», на индикаторах цифровых часов начинает мигать разделительное двоеточие.

Если в настройках вторичных часов указано несколько NTP-серверов в качестве источников, то при отсутствии ответов от сервера на три последовательных запроса производится переключение на следующий указанный источник.

При отсутствии синхронизации свыше 24 часов собственная точность часов ухудшается до ± 2 с (20 ppm при комнатной температуре).

*Внимание! Значения точности вторичных часов зависят от точности и производительности источника (NTP-сервера). На передачу NTP-пакетов могут оказывать влияние степень загруженности вычислительной сети, а также сетевые устройства (коммутаторы, концентраторы, маршрутизаторы, файрволлы). При большом количестве одновременных запросов NTP-клиентов к серверу, заявленное значение точности может ухудшаться.*

### <span id="page-19-0"></span>3.3 Отказоустойчивые источники синхронизации

NTP-серверы могут использоваться в избыточной конфигурации для создания отказоустойчивых источников синхронизации. В зависимости от используемого режима, рекомендуется использовать следующие схемы создания отказоустойчивых источников синхронизации.

### <span id="page-19-1"></span>3.3.1 Режим Unicast

В сети размещаются два и более независимых сервера NTP. NTP-клиентам (при помощи DHCP или вручную) могут быть назначены до 4-х различных адресов серверов NTP. При отсутствии ответа от сервера на 3 запроса подряд, клиент переключается на следующий доступный NTP-сервер. Время переключения определяется заданным периодом отправки запросов (настройки предприятия-изготовителя: 3 х 10 секунд). После перезапуска устройства запрос отправляется клиентом на первый сервер, указанный в списке.

### <span id="page-19-2"></span>3.3.2 Режим Multicast

В сети размещаются два NTP-сервера, ведущих рассылку данных на один и тот же групповой (multicast) адрес. Периоды отправки данных серверами выбираются таким образом, чтобы в нормальных условиях синхронизация выполнялась основным сервером, а при его отказе – резервным. Для этого периоды отправки должны соотноситься в пропорции около 1:4, например:

- период отправки данных основным сервером: 1 раз в 1 минуту
- период отправки данных резервным сервером: 1 раз в 4 минуты  $\bullet$

Клиенты используют как основной тот сервер, который выполняет рассылку NTP-пакетов с более коротким интервалом. При отсутствии данных от основного сервера, клиенты автоматически переключаются на получение данных от резервного сервера.

### <span id="page-19-3"></span>3.4 Вычисление локального времени

Как уже указывалось, пакеты NTP содержат только время UTC, и для вычисления и отображения локального времени вторичным часам требуется дополнительная информация – правила перехода на сезонное время и смещение относительно UTC для различных часовых поясов.

### <span id="page-20-0"></span>3.4.1 Встроенная таблица часовых поясов

Вторичные часы оснащаются встроенной таблицей часовых поясов, содержащей, в зависимости от типа устройства, от 7 до 64 записей. В зависимости от типа устройства, от 1 до 7 записей этой таблицы могут быть переопределены при помощи приложения MOBA-NMS.

### <span id="page-20-1"></span>3.4.2 Использование мультизонного сервера

Вместо встроенной таблицы часовых поясов, может использоваться таблица, рассылаемая сервером MOBA*TIME*. Если вторичные часы синхронизируются в режиме Unicast, они отправляют запрос записей таблицы на указанный в настройках NTP-сервер.

Часы, синхронизируемые в режиме Multicast, принимают записи таблицы, рассылаемые сервером на указанный групповой адрес. На сервере может быть настроена рассылка до 15 различных записей таблицы часовых поясов. Выбор отображаемого часового пояса (только из первых 7 записей, или из 15 записей, в зависимости от типа вторичных часов), производится на вторичных часах.

Преимуществом использования мультизонного сервера является более простая процедура изменения или обновления информации о часовых поясах.

### <span id="page-20-2"></span>4 Мониторинг

### <span id="page-20-3"></span>4.1 Уведомления SNMP v2c

Могут использоваться до 2 адресов SNMP-менеджеров.

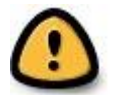

*Важно! Для отправки SNMP-уведомлений, должен быть включен режим SNMP и настроен адрес хотя бы одной принимающей системы (SNMP-менеджера).*

В режиме Unicast отправляются следующие уведомления (traps) SNMP:

*coldStart (RFC 1215)* При каждом перезапуске устройства

*authenticationFailure (RFC 1215)*

Если при запросе использовался неверный пароль (community)

### *Alive Notification (MOBANetClock.MIB) [mbnscTrapsAlive]*

Отправка производится в соответствии с указанным в настройках устройства периодом (1…1440 мин). Отправка этих уведомлений производится всегда, если включѐн SNMP, указан адрес принимающей системы и период отправки не равен 0. Отправляются следующие данные:

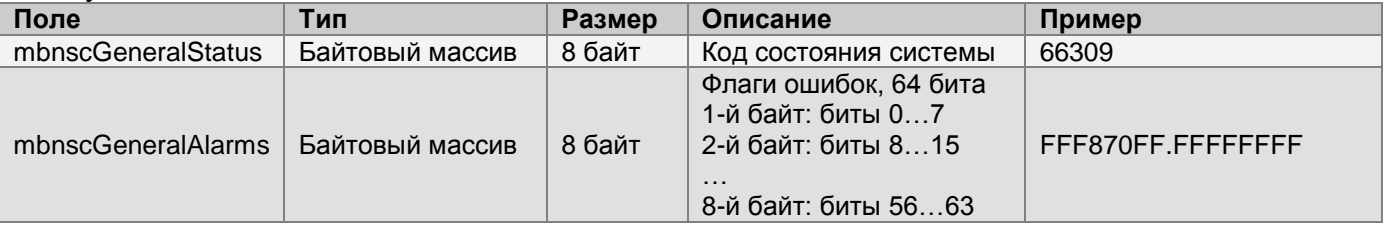

### *Alarm Notification (MOBANetClock.MIB) [mbnscTrapsAlarm]*

Отправка производится при изменении состояния, например, при установке или очистке флага ошибки. Отправка этих уведомлений производится только в том случае, когда включѐн SNMP и указан адрес принимающей системы. Отправляются следующие данные:

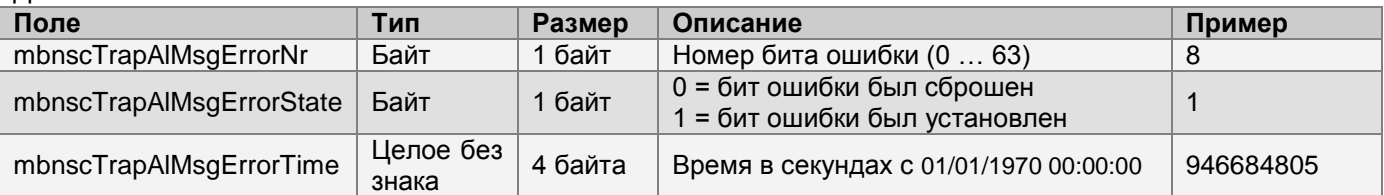

### <span id="page-21-0"></span>4.2 Запросы SNMP v2c

В режиме Unicast состояние часов может периодически опрашиваться (в зависимости от системы управления).

### <span id="page-21-1"></span>4.3 MOBA-NMS

Приложение MOBA-NMS позволяет произвольно опрашивать состояние часов в любое время в режимах Unicast и Multicast. Кроме того, может использоваться режим мониторинга, в котором производится опрос устройств с заданным интервалом, и все обнаруженные ошибки заносятся в журнал ошибок.

### <span id="page-21-2"></span>4.4 Ping

В режиме Unicast наличие подключения к сети может контролироваться утилитой ping.

# <span id="page-21-3"></span>5 Обновление ПО устройств

Приложение MOBA-NMS может использоваться для обновления ПО вторичных часов. Необходимо учесть, что при этом удаляются все произведѐнные в настройках часов изменения. Для обновления ПО используется протокол TFTP и UDP-порт 69.

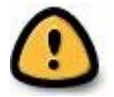

*Внимание! Наличие в сети сервера DHCP является обязательным для процедуры обновления!* 

В режиме Multicast обновление ПО для нескольких часов производится последовательно, в режиме Unicast – параллельно.

# 6 Значения параметров, устанавливаемых производителем

<span id="page-22-0"></span>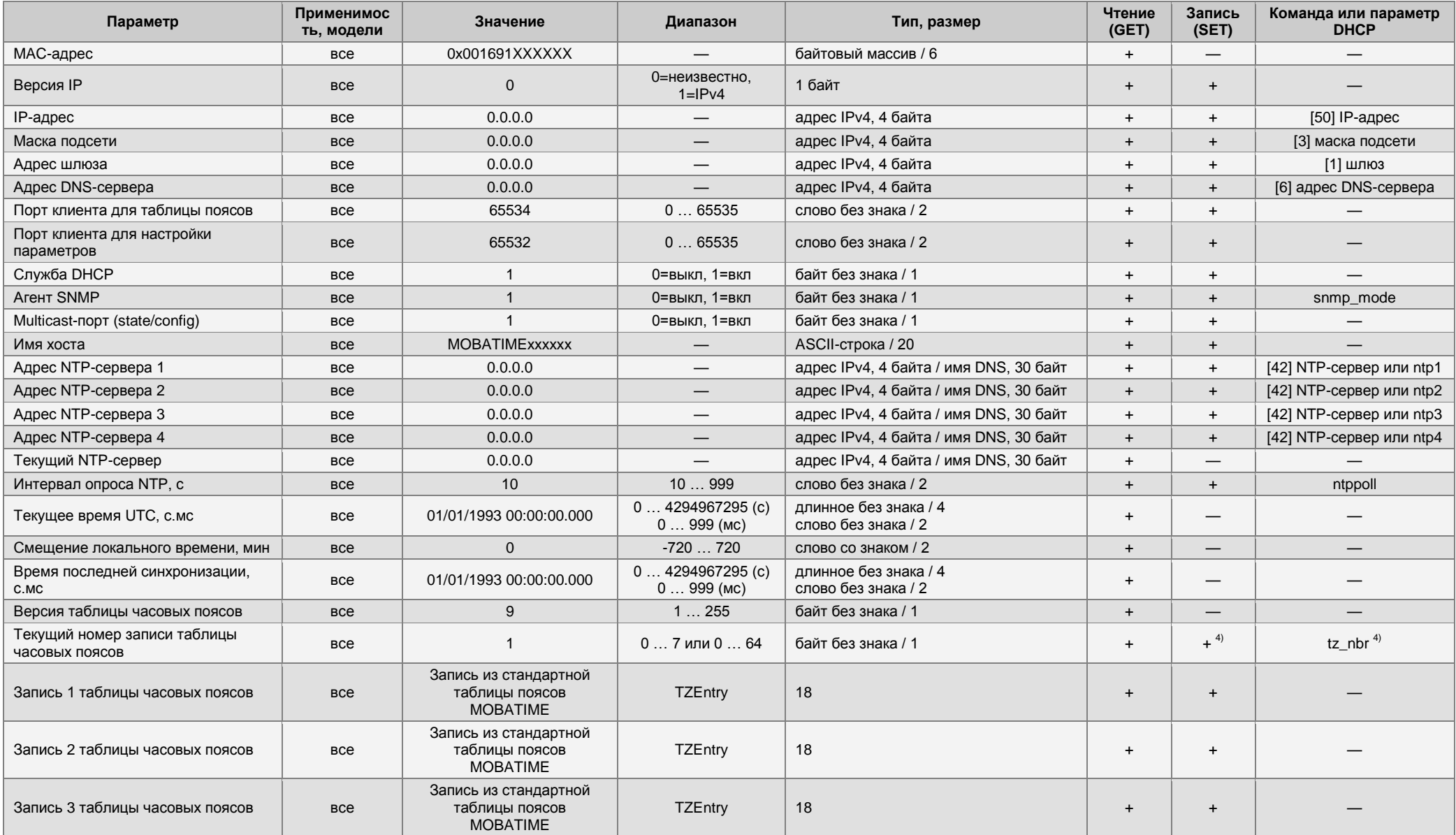

### Вторичные часы MOBATIME с сетевыми интерфейсами

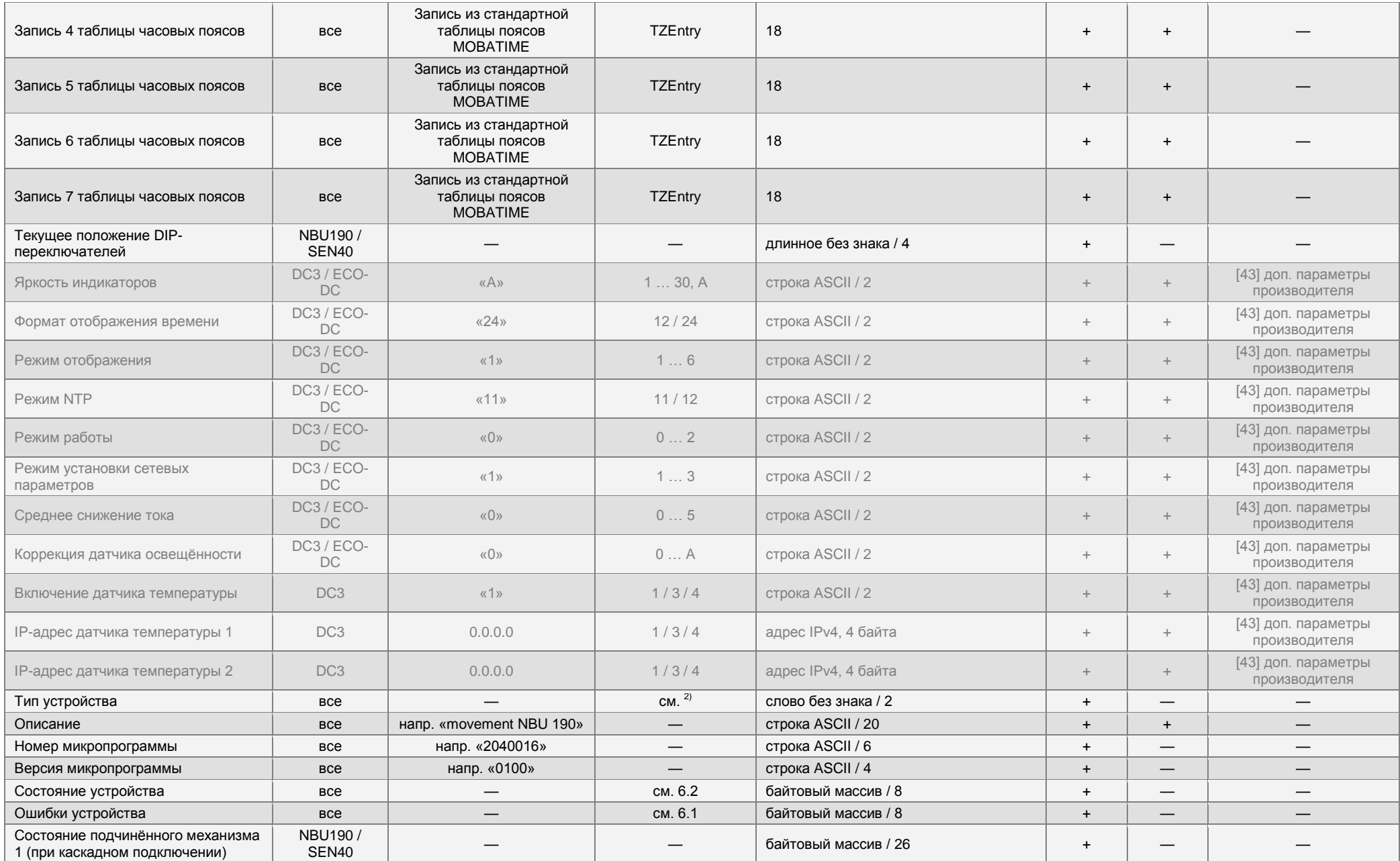

### Вторичные часы MOBATIME с сетевыми интерфейсами

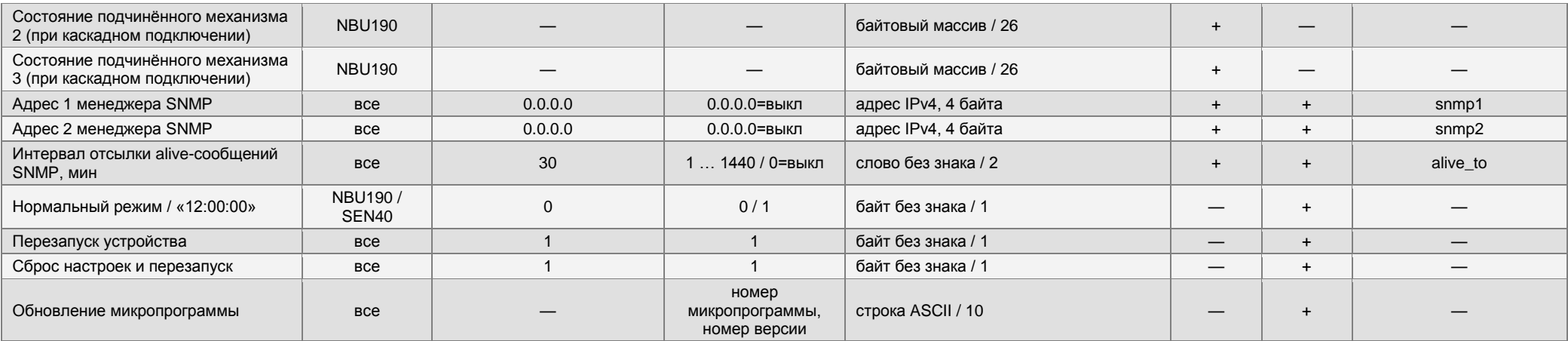

1) Параметры не являются идентичными для всех устройств

2) 0004 NBU190

ECO-DC<br>DC3

0006

0007 SEN40<br>0008 SAN40

**SAN40** 

3) Все эти параметры должны быть установлены вместе

4) Эти параметры устанавливаются DIP-переключателями (NBU190 и SEN40/SAN40)

# <span id="page-25-0"></span>6.1 Список ошибок

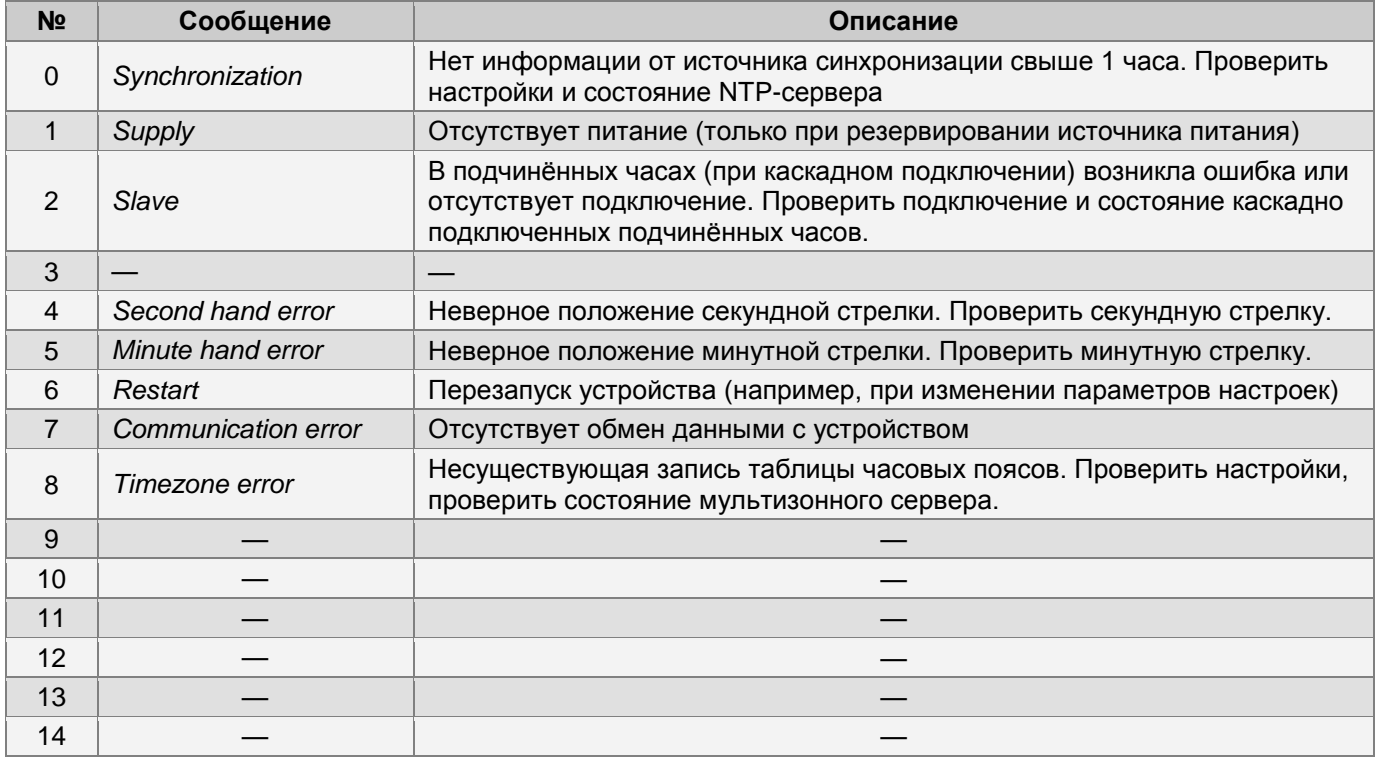

Некоторые из ошибок могут устанавливаться только для соответствующих моделей вторичных часов.

### <span id="page-25-1"></span>6.2 Состояние

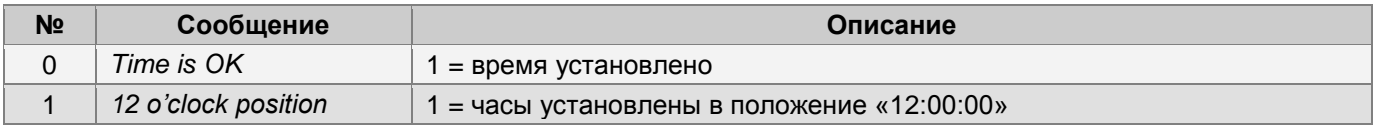

Некоторые из битов состояния могут устанавливаться только для соответствующих моделей вторичных часов.

# <span id="page-26-0"></span>7 Технические спецификации

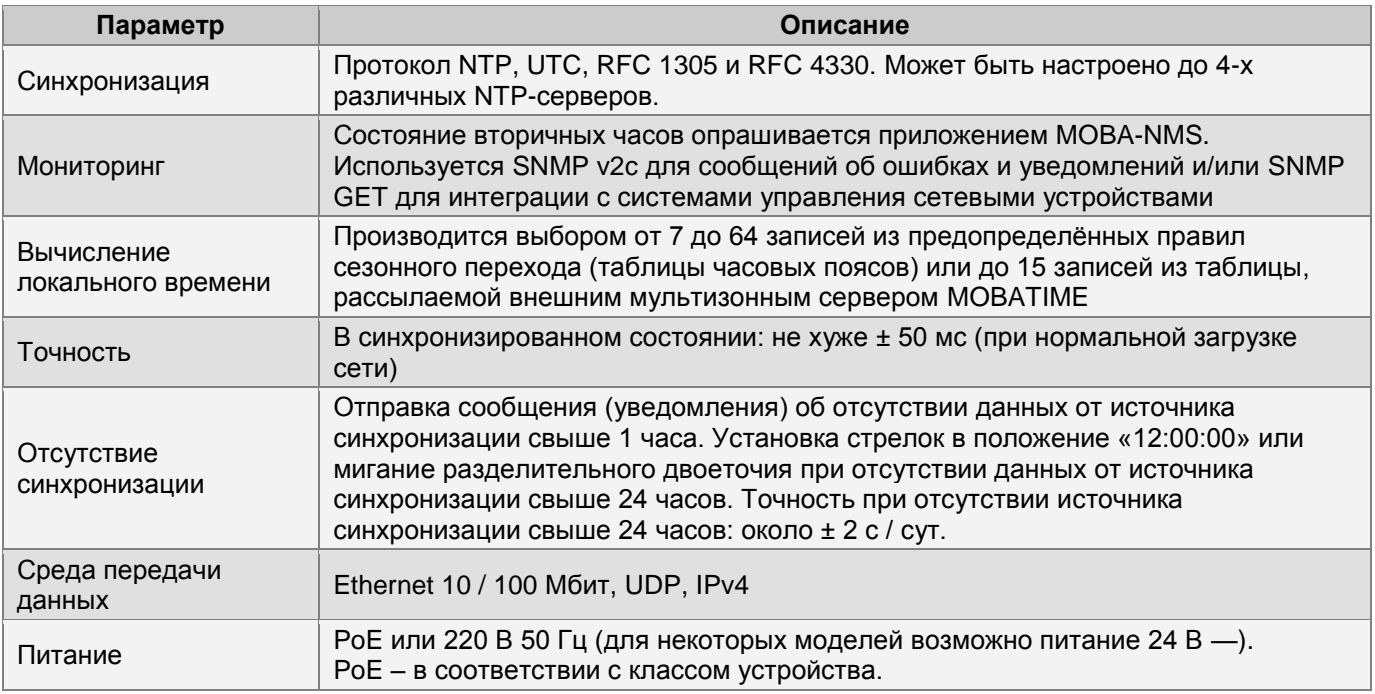

### Сетевые службы:

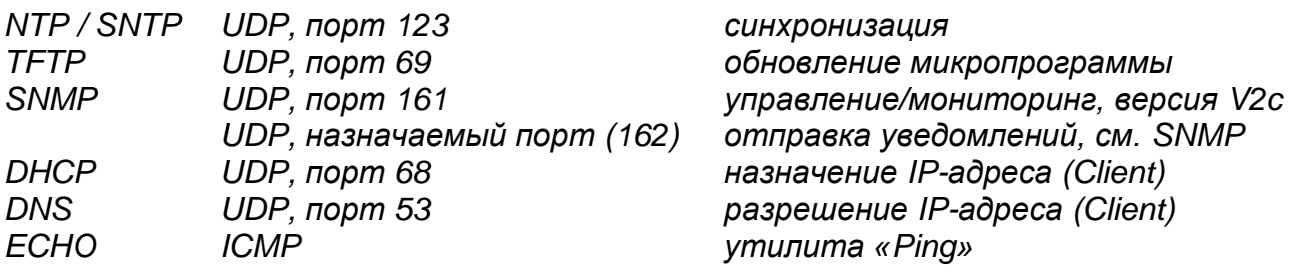

Передача данных в режиме Muticast:

*RFC 2236: Internet group management protocol, version 2 RFC 1112: Host extensions for IP multicasting RFC 4601: Protocol independent multicast - sparse mode (PIM-SM) RFC 3973: Protocol independent multicast - dense mode (PIM-DM)*

# <span id="page-27-0"></span>8 Таблица часовых поясов

### Стандартная таблица часовых поясов (версия 10.0)

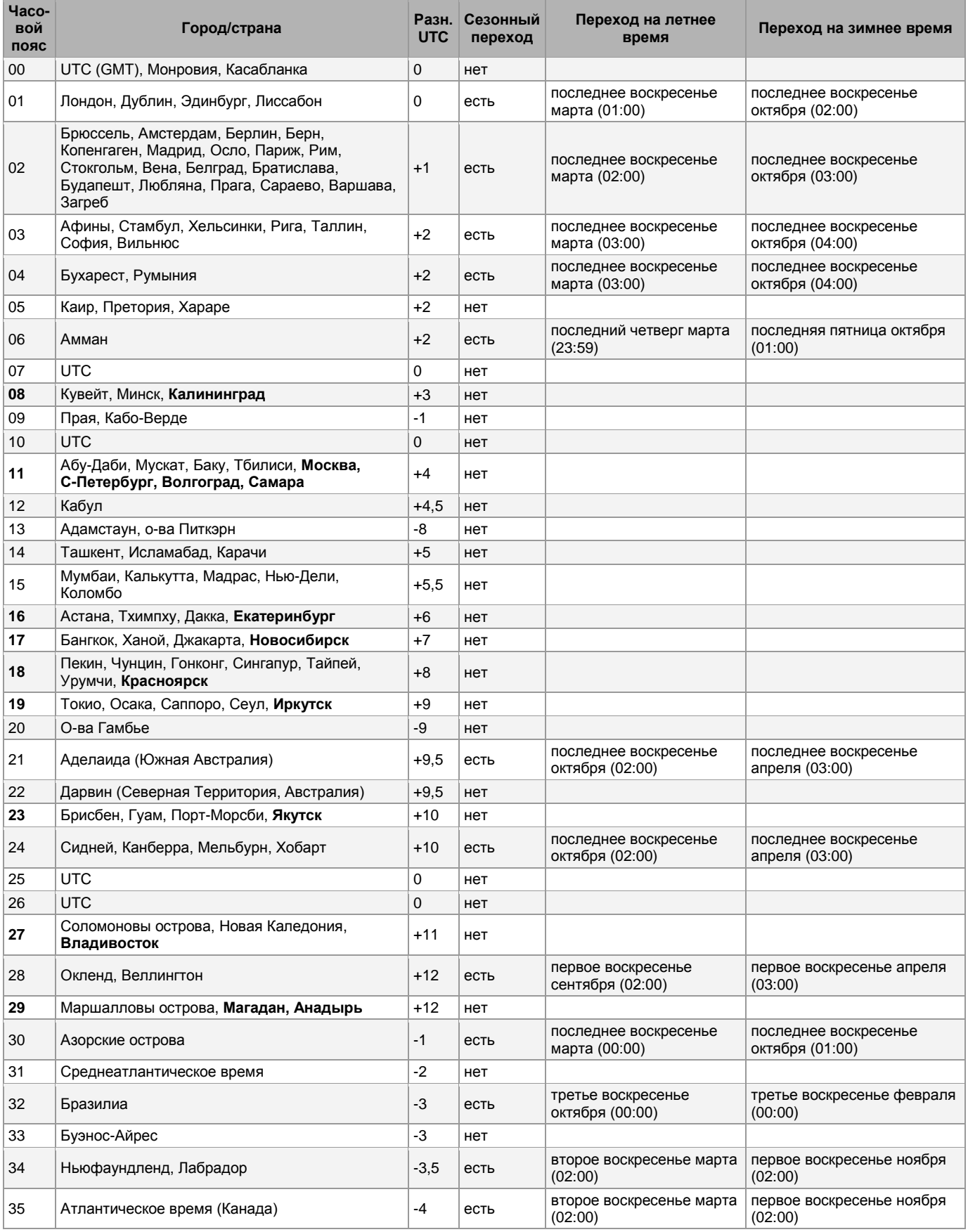

### Вторичные часы MOBATIME с сетевыми интерфейсами

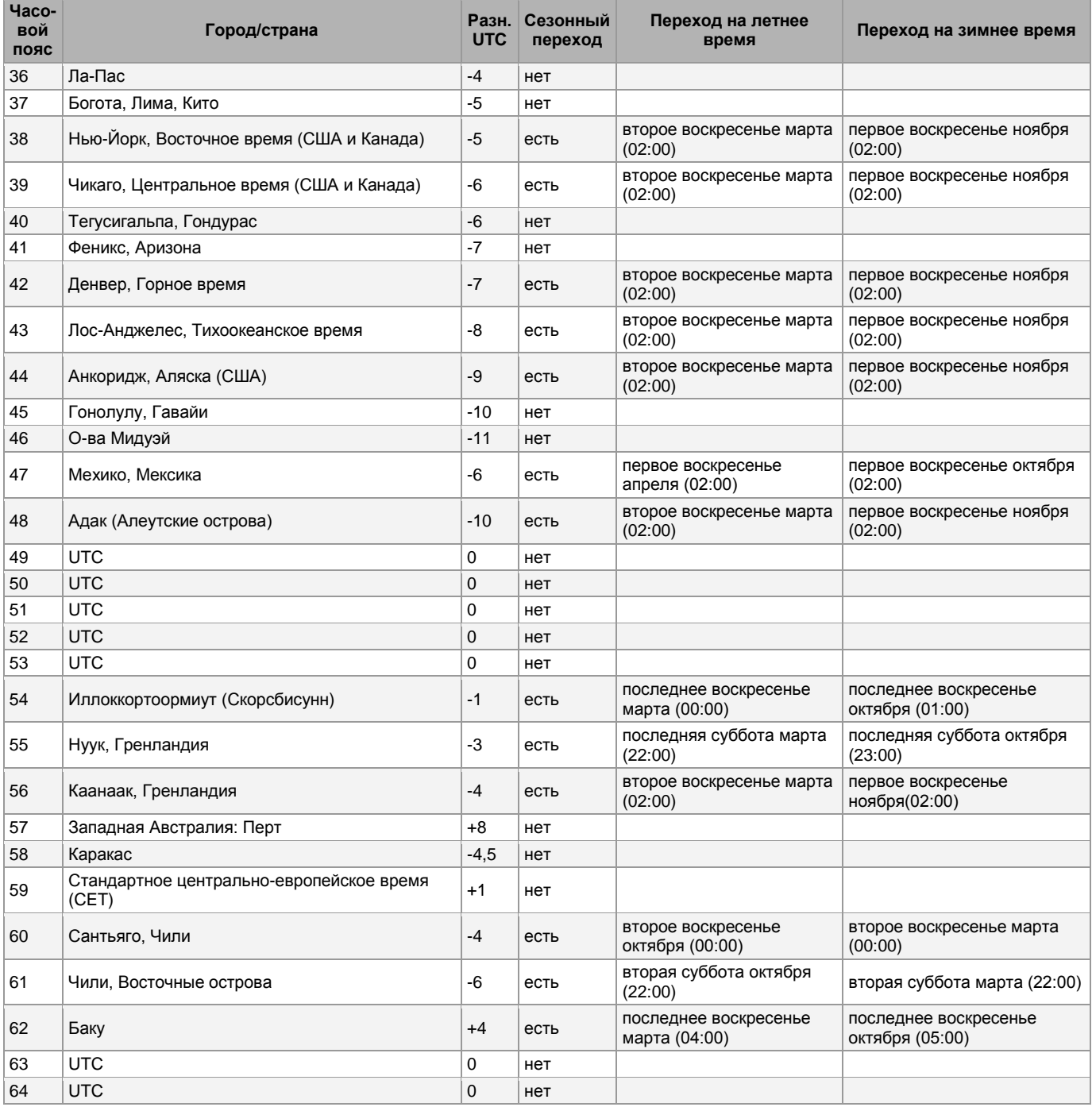

Как правило, таблица часовых поясов обновляется каждый год. В случае, если устройство оснащено более новой версией таблицы, следует проверить настройки часовых поясов.

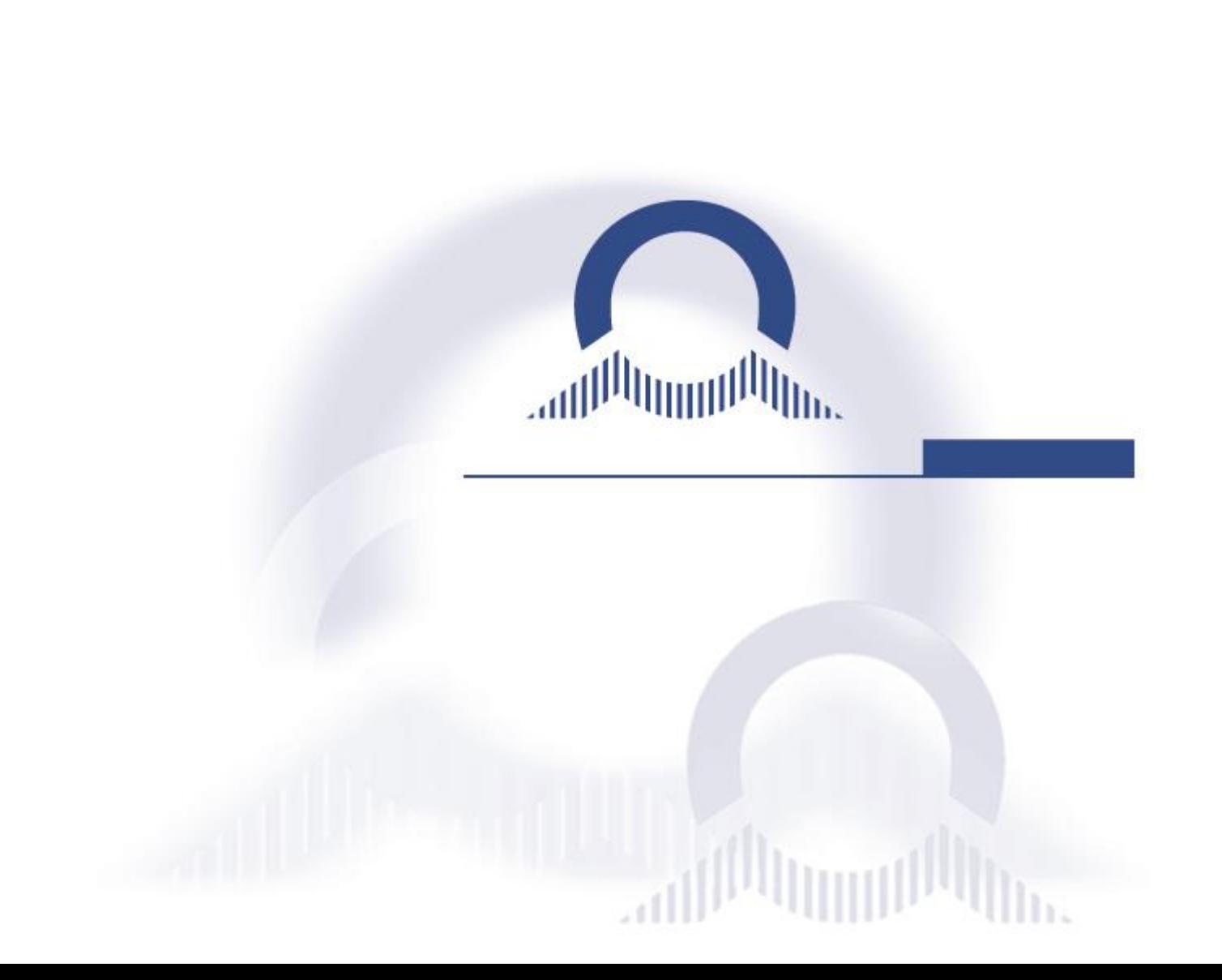